# PAMMI VARIODYN D1

- Full-screen application, may be operated with touch screen
- Graphic display (e.g. building layout)
- Zone scheme with selection and status
- Recording, prior listening and discarding of announcements(with SCU)
- Simultaneous playback of prerecorded audio messages (with SCU)
- Scheduler function for automatically controlled audio messages
- System status indication and logging

## **SYSTEM OVERVIEW**

The VARIODYN® D1 PAMMI software allows to operate the VARIODYN® D1 Voice Alarm System via a graphical user interface on a Microsoft Windows® based personal computer. The graphical user interface can be customized with individual background pictures, logos and zone configurations.

For this graphics, a bitmap is implemented and the building is divided in zones. The lower half of the screen is filled with the message windows and software keys that may be given different functions and names. These keys are used, e.g., to display various groups of digital announcement texts, as action keys or to change in a different software window.

In combination with a VARIODYN® D1 SCU (System Communication Unit) individual prerecorded audio messages can be played (DVA – Digital Voice Announcement function).

The PAMMI is build of several software modules which are individually configured to suit the hardware specifications of the VARIODYN® D1 Voice Alarm System and the building design (graphical user interface).

#### **Connection**

The PAMMI is connected via Ethernet to the VARIODYN® D1 system.

#### **Hardware**

As basis the PAMMI is working on any standard personal computer with no special extension cards or expensive equipment needed.

### **PAMMI system requirements**

- Standard PC with Intel Pentium 4 or higher
- 1 GB RAM or higher
- Free hard disk space min 200MB
- CD-ROM / USB
- Network card 100 Mbit or higher
- Microsoft Windows® 2000 / XP Professional / Vista / 7 compatible
- Monitor with 1280 x 1024 pixel (ratio 4:3, 16:9 not supported)

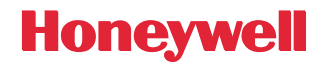

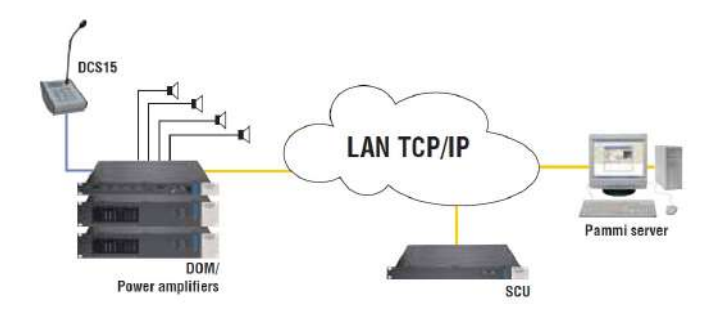

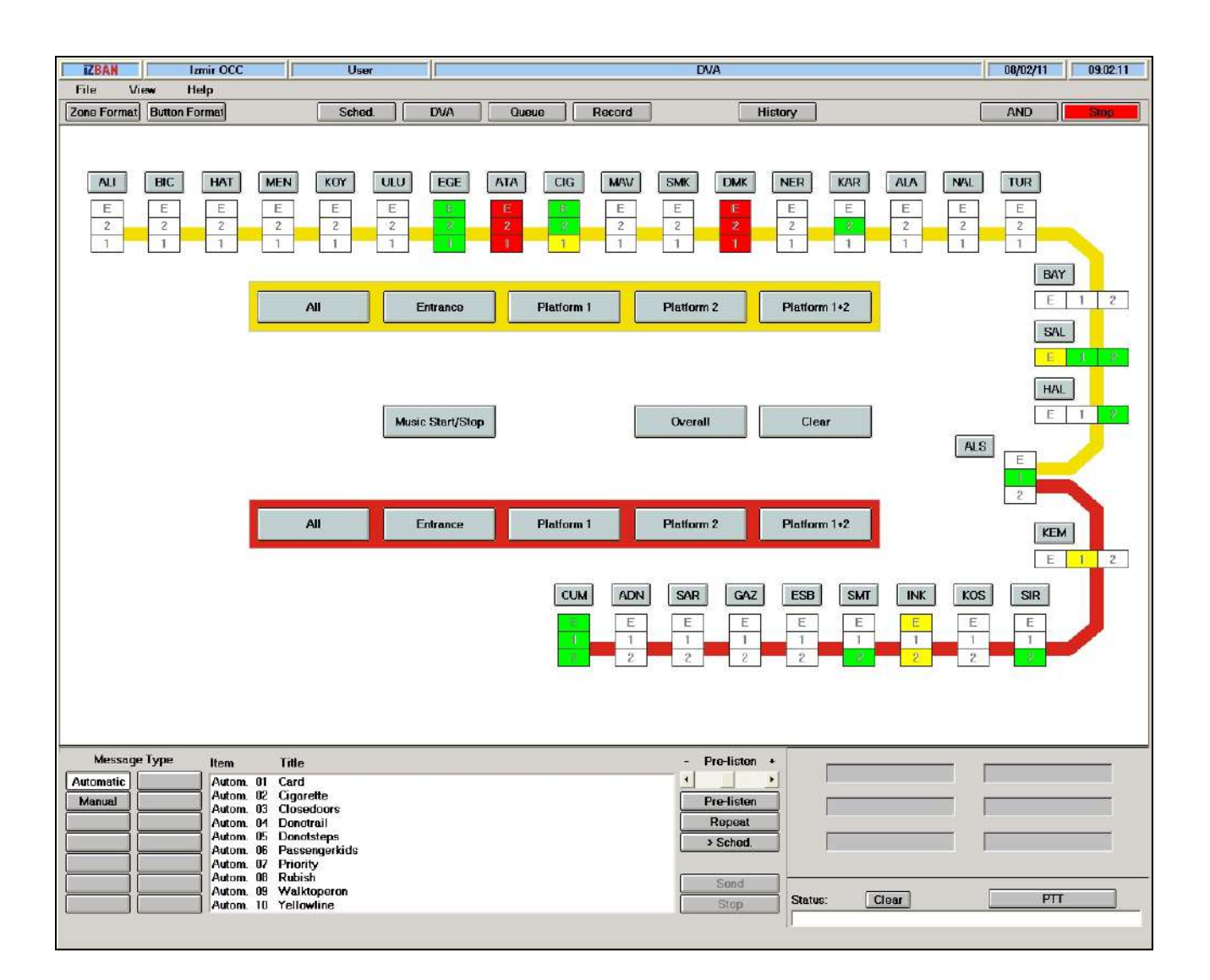

#### **For more information,**

https://honeywellbuildings.in Call: 1-800-103-0339 Email: HBT-Indiabuildings@honeywell.com

### **Honeywell HBT India Buildings**

Unitech Trade Center, 5th Floor, Sector-43, Block C, Sushant Lok Phase - I, Gurgaon - 122002

**www.honeywell.com**

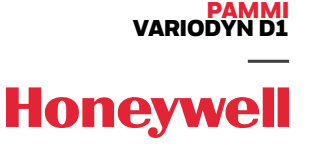